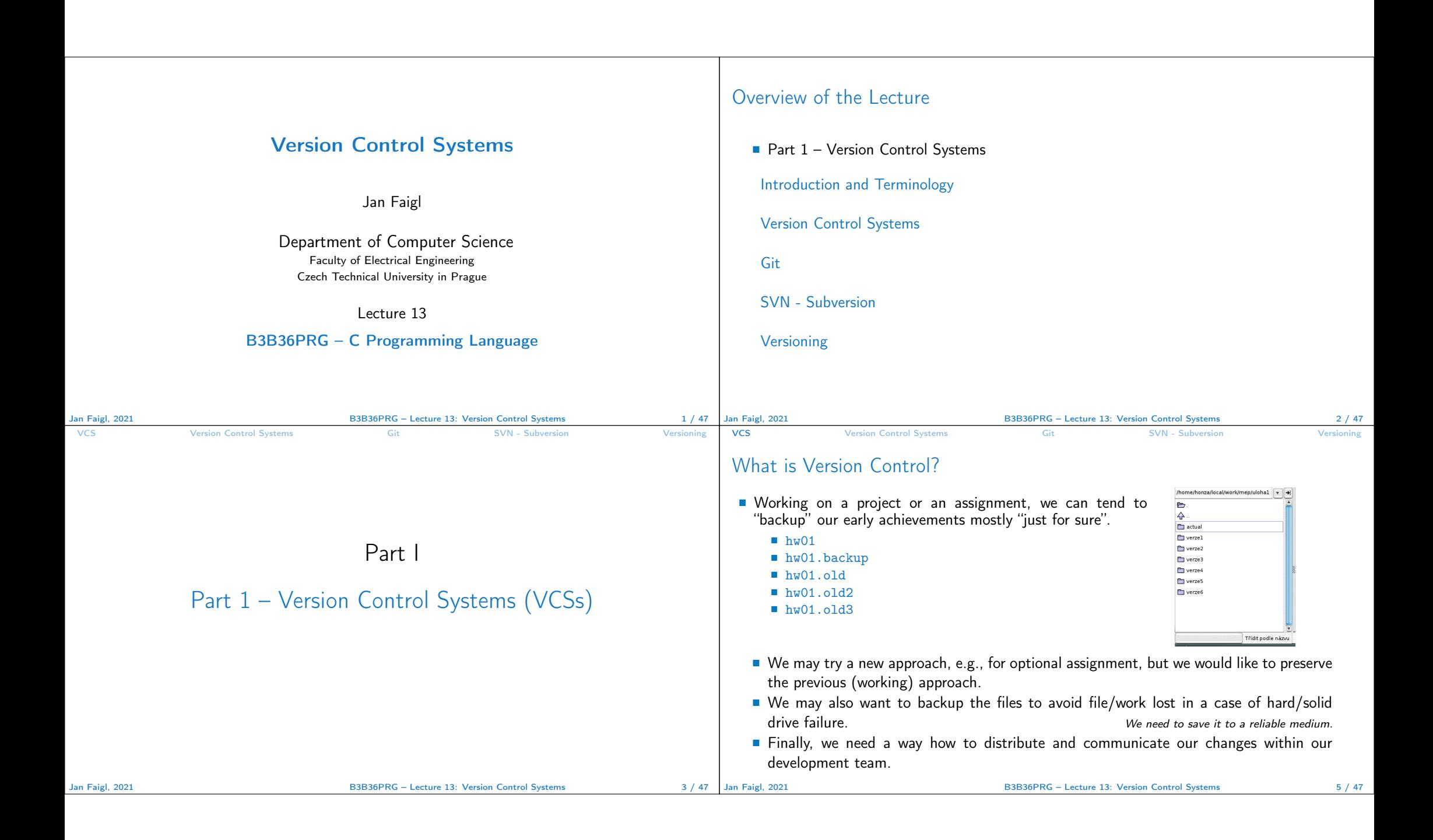

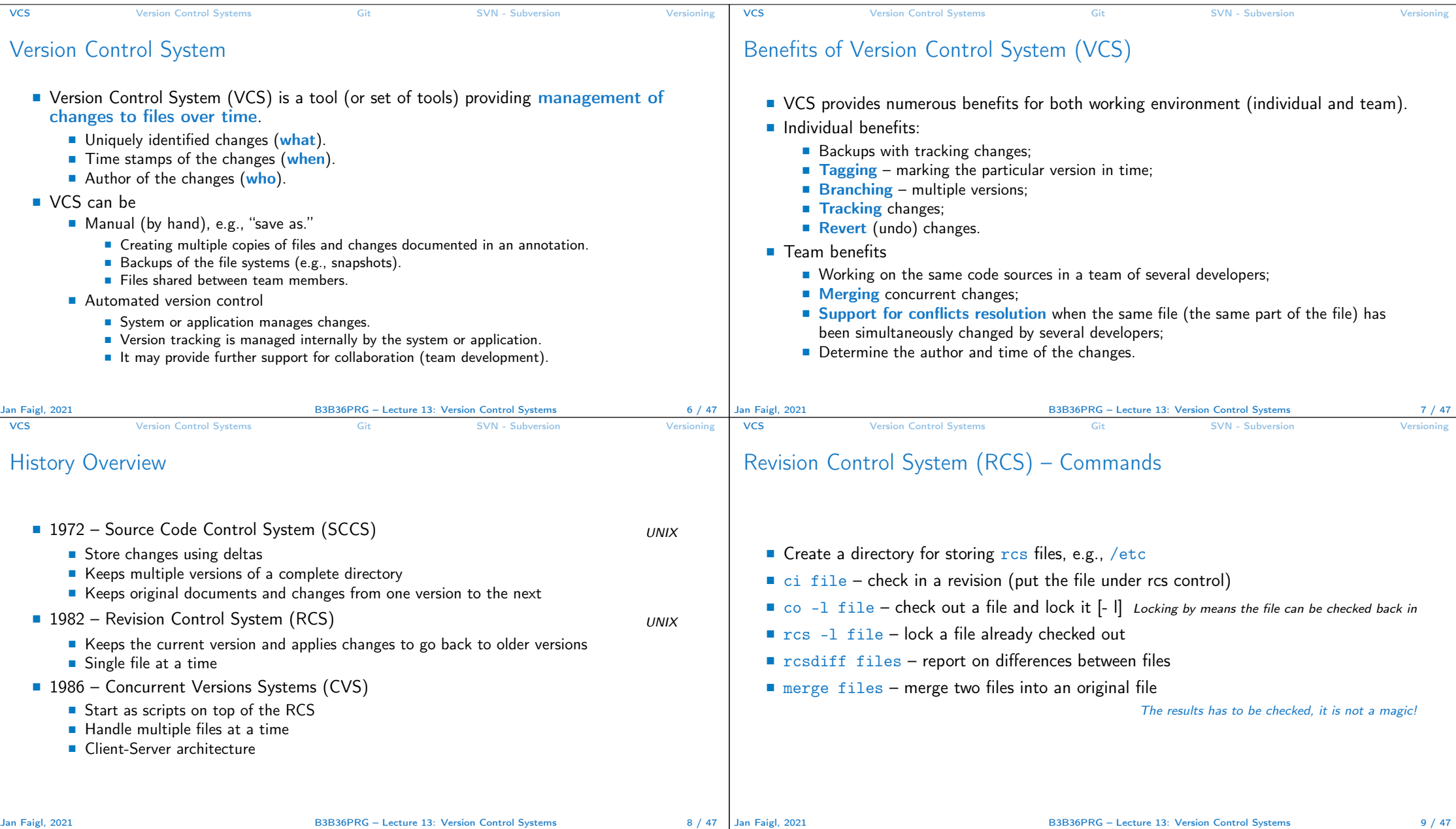

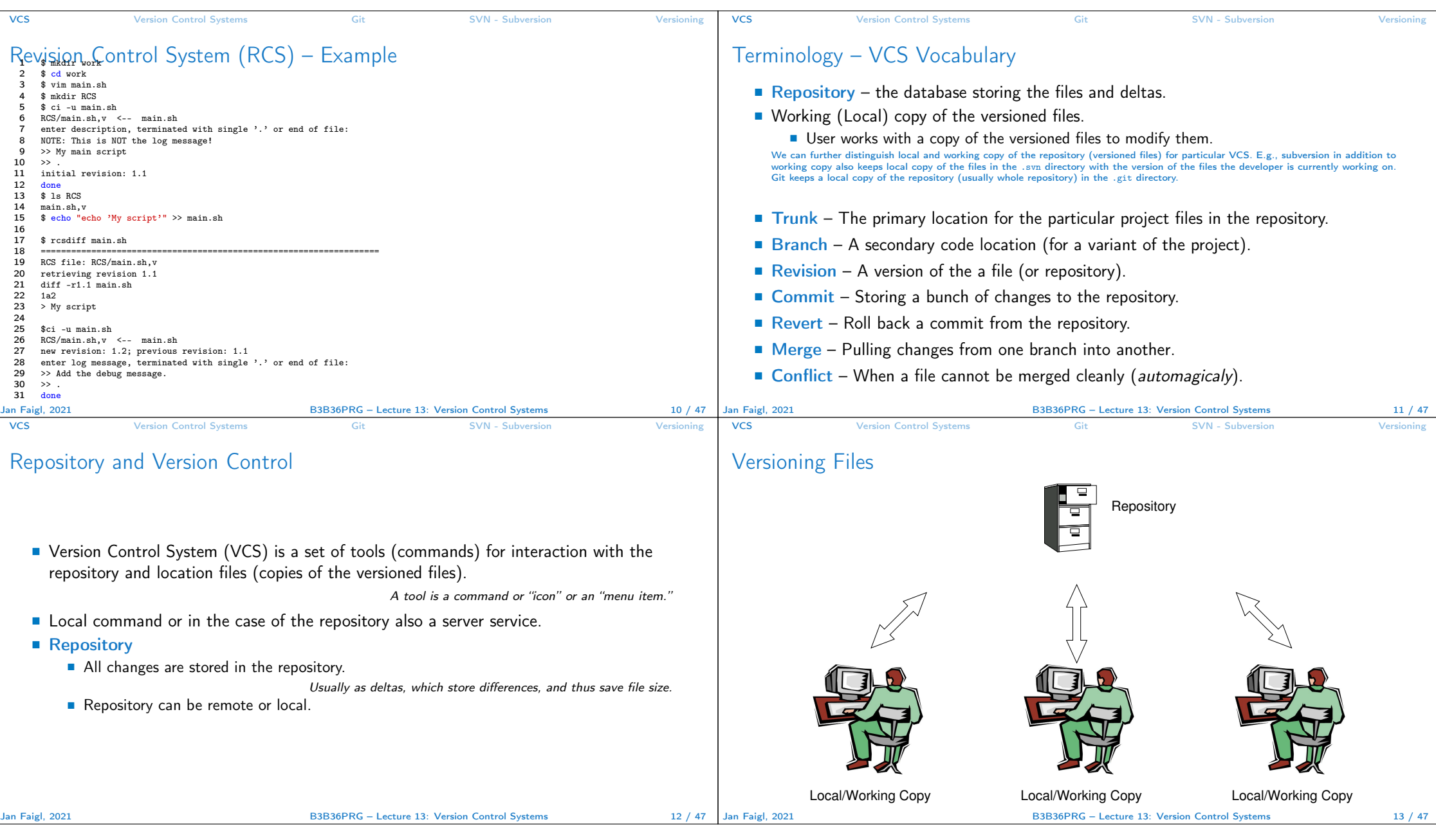

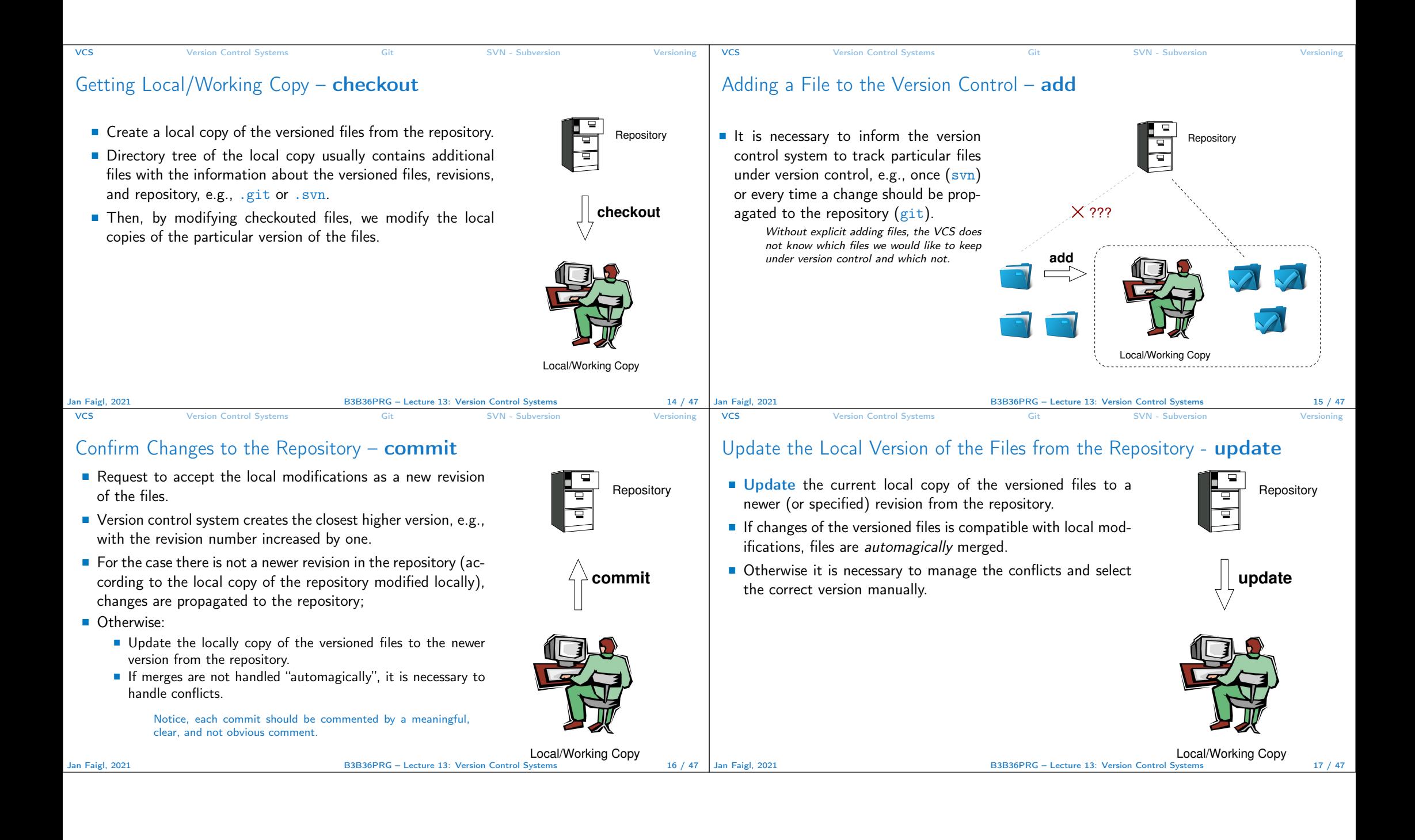

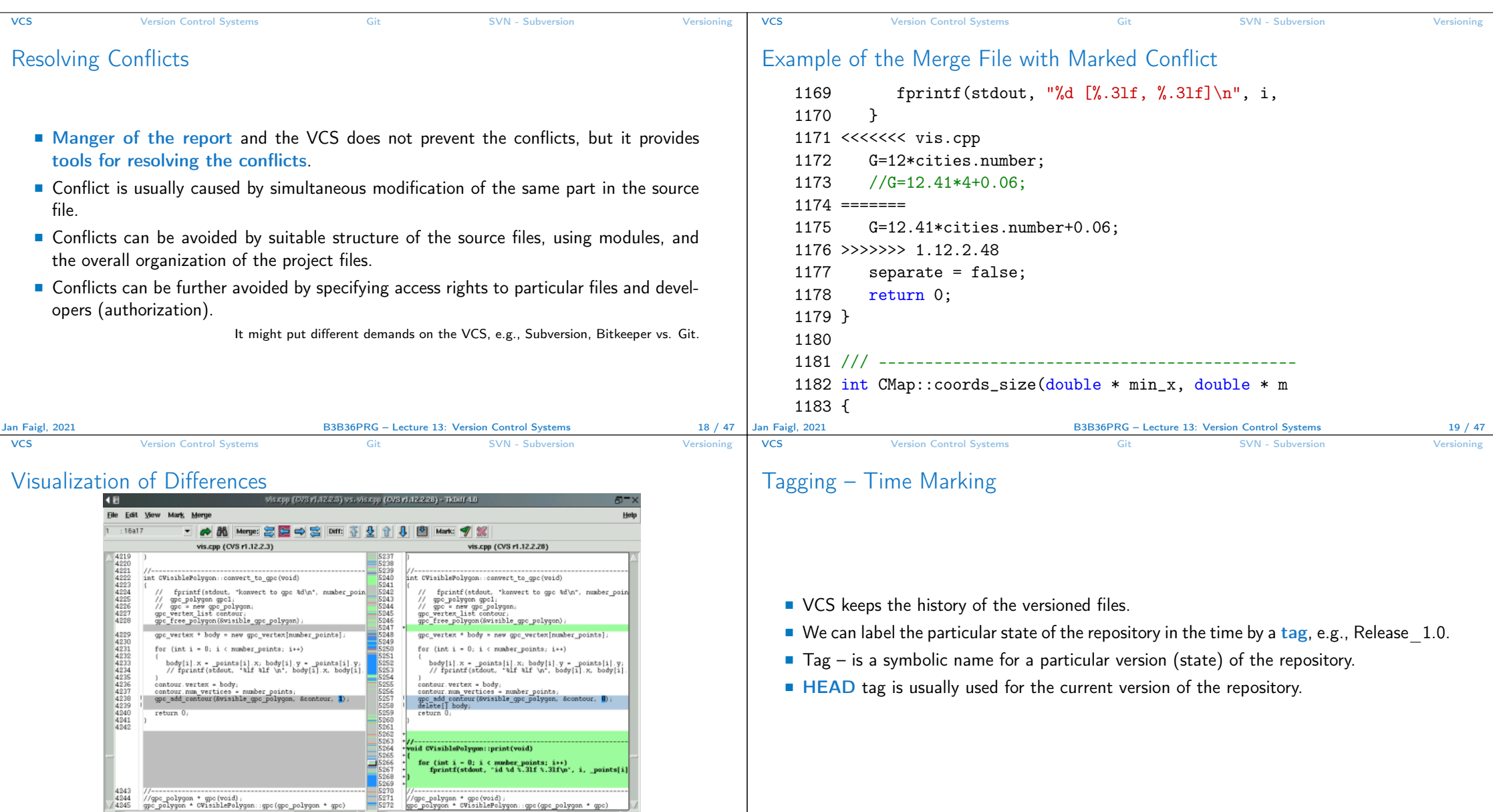

//gpc\_polygan \* qpc(void);<br>gpc\_polygan \* qpc(void);<br>gpc\_polygon \* CVisiblePolygan::gpc(gpc\_polygan \* gpc)

 $1$  of 166

k

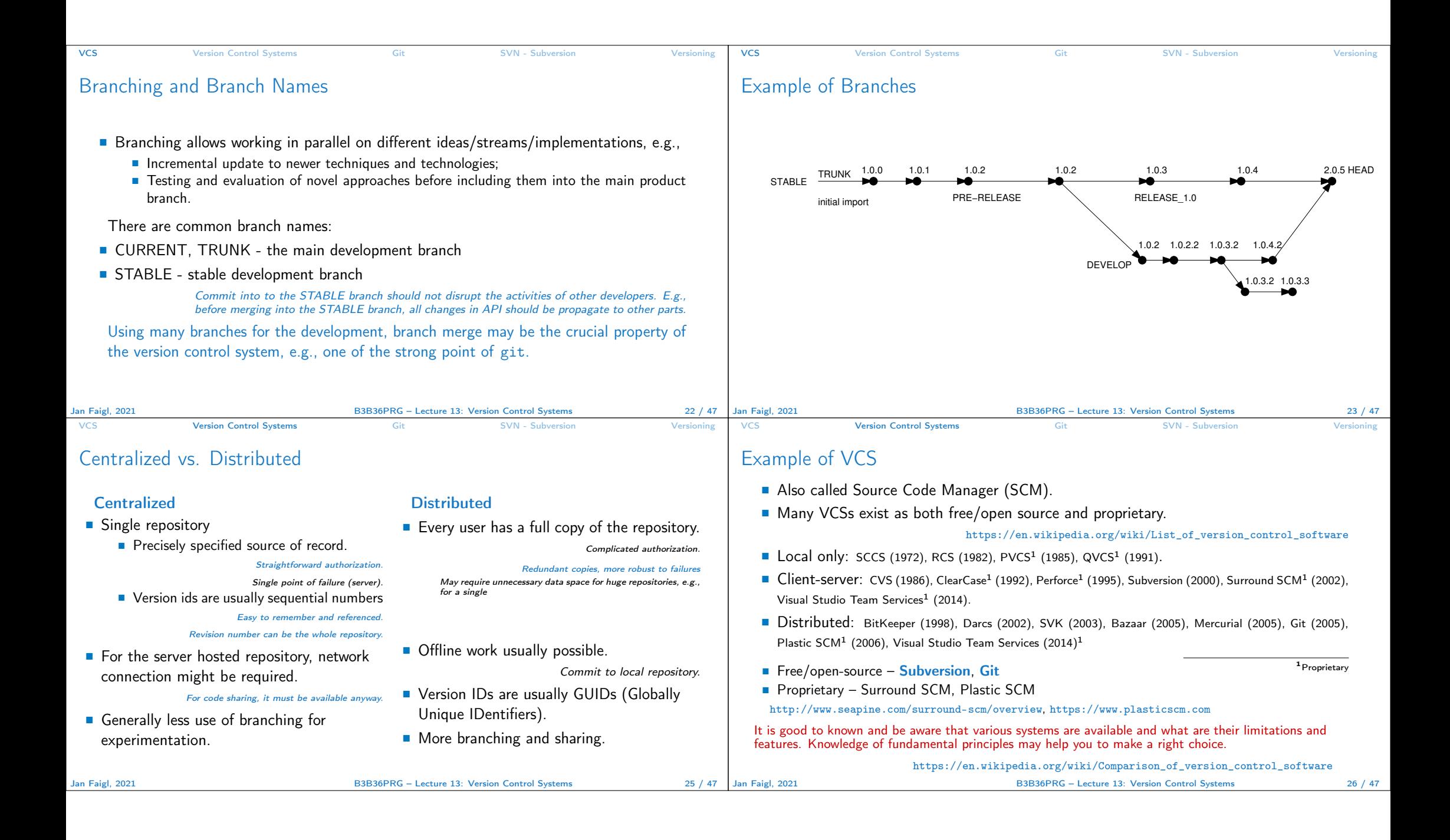

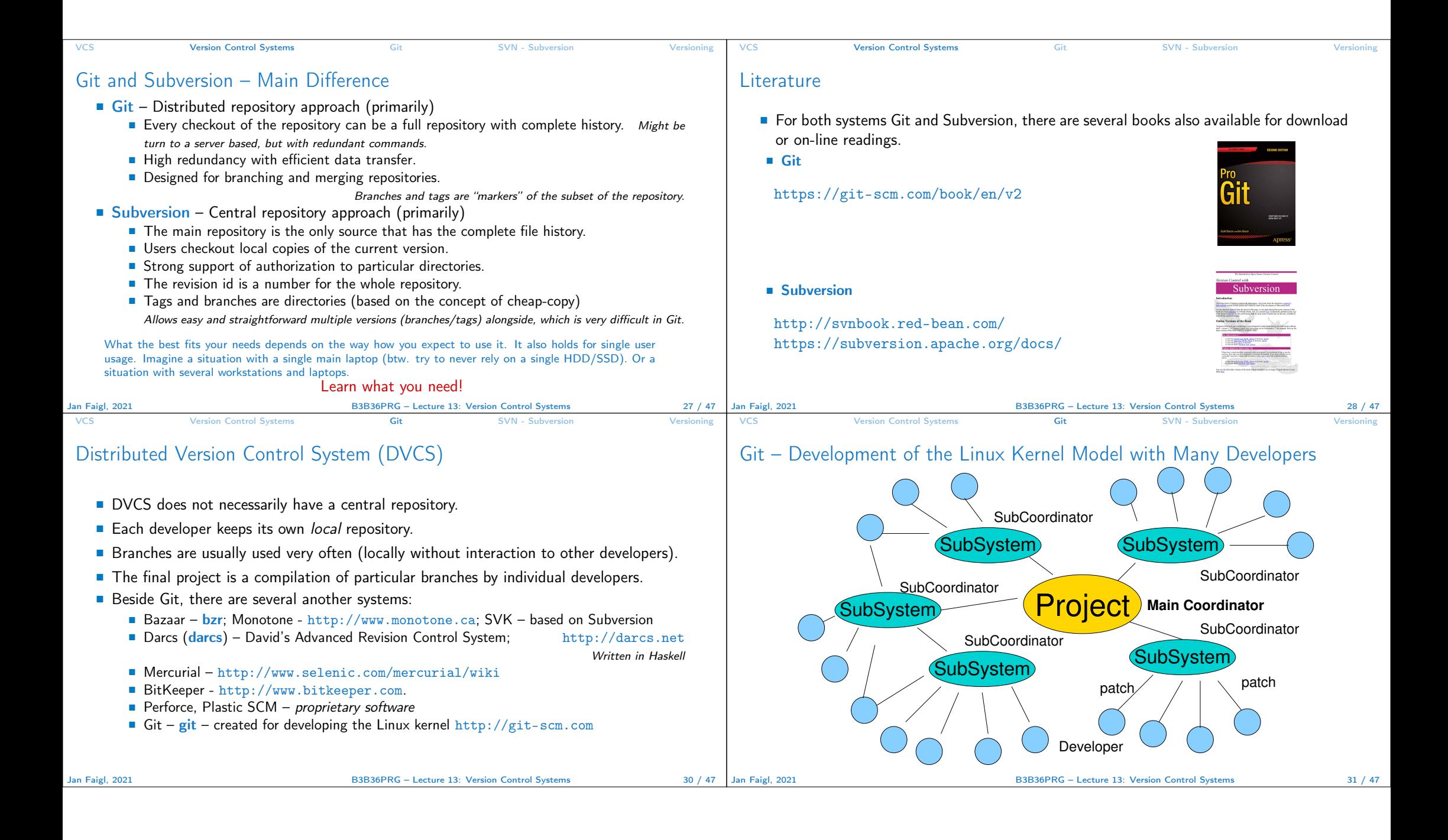

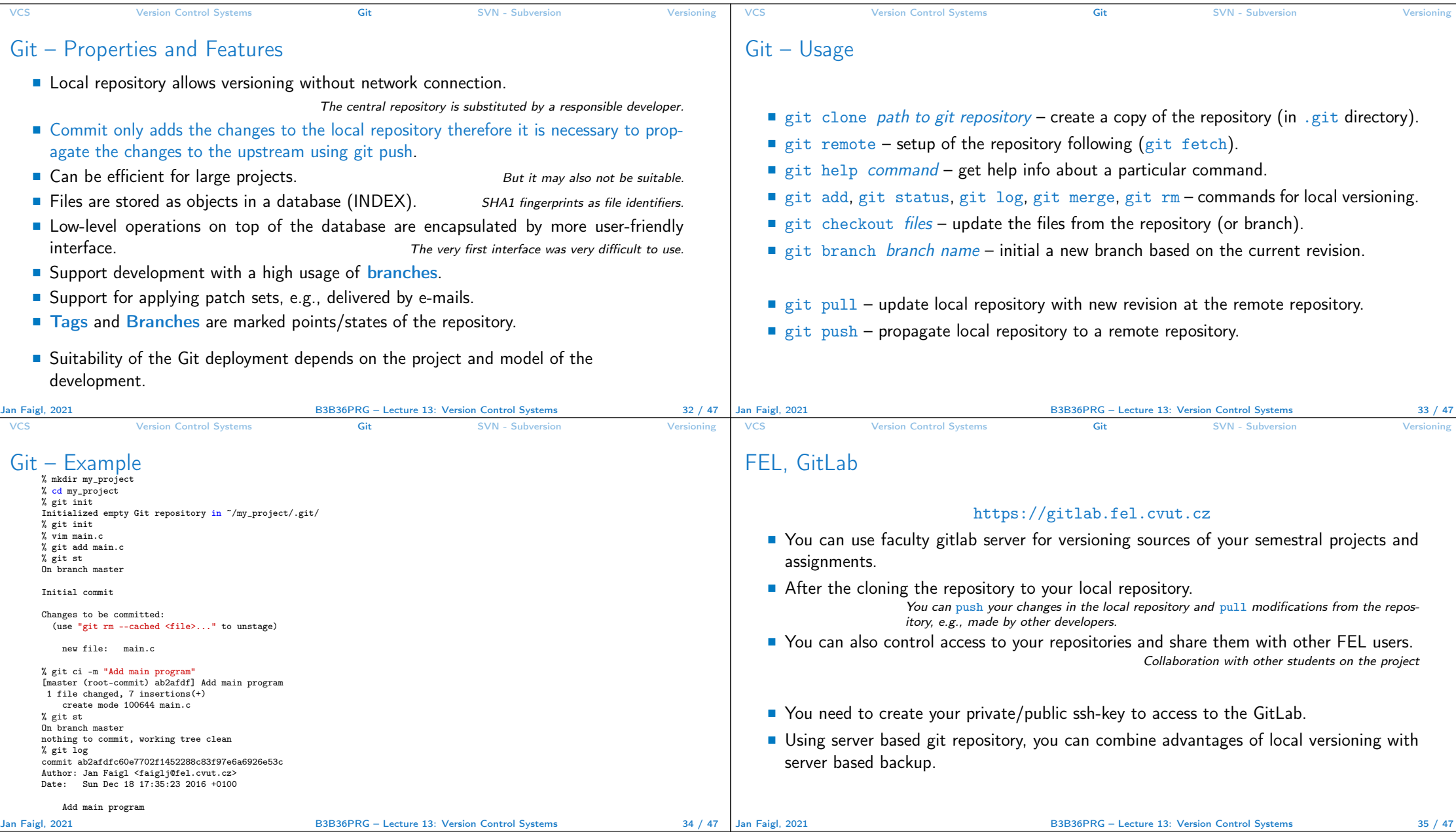

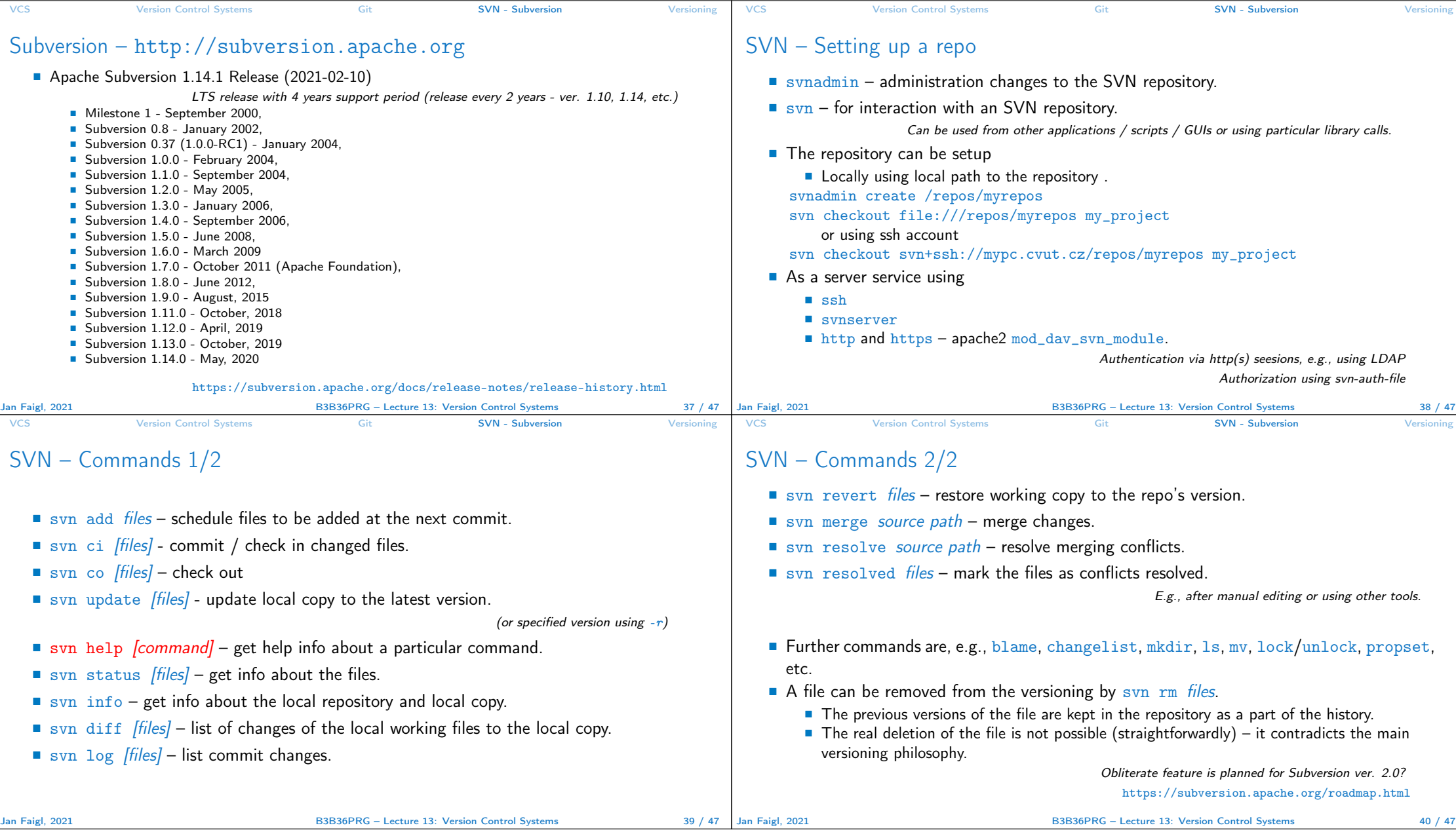

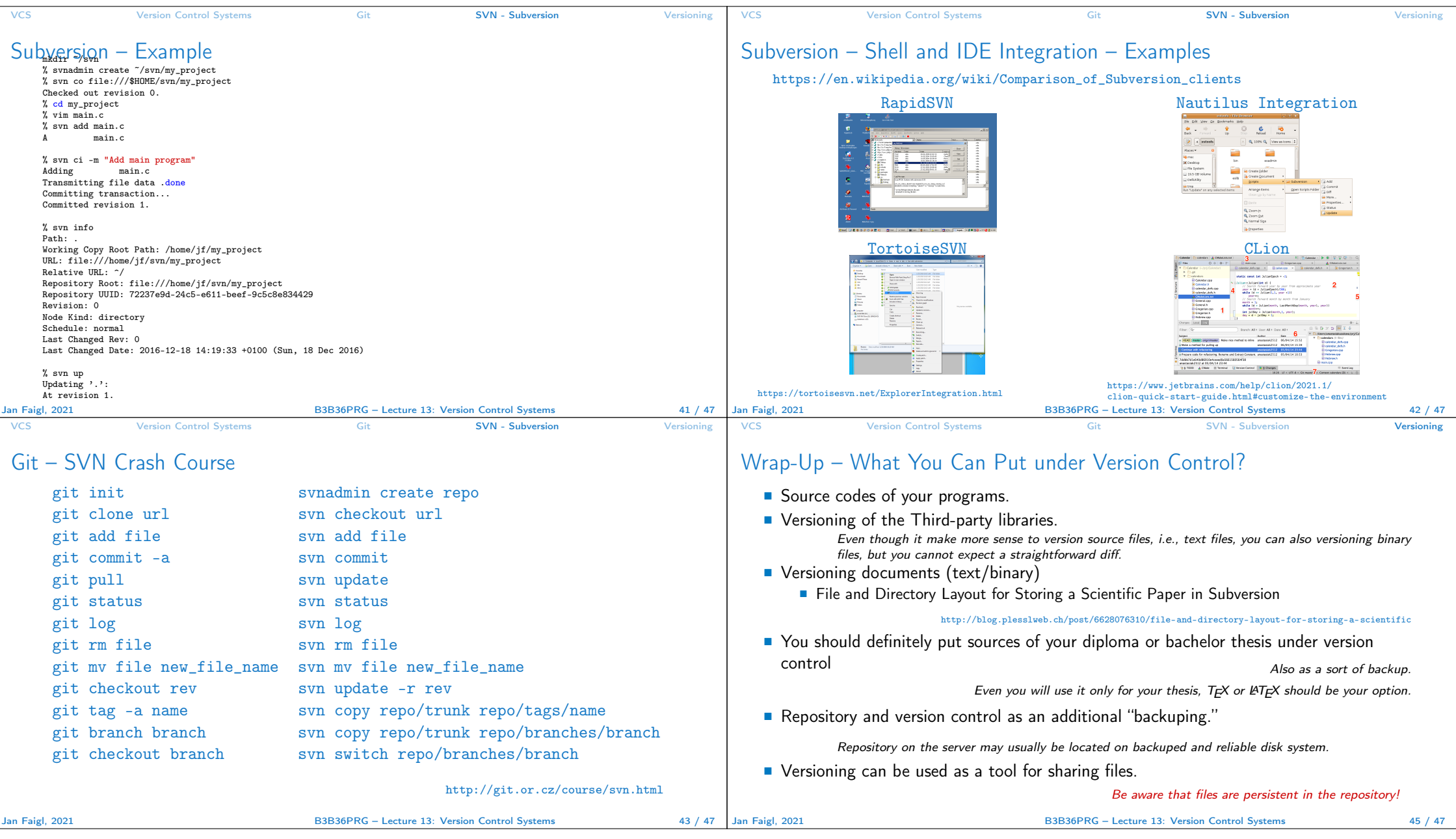

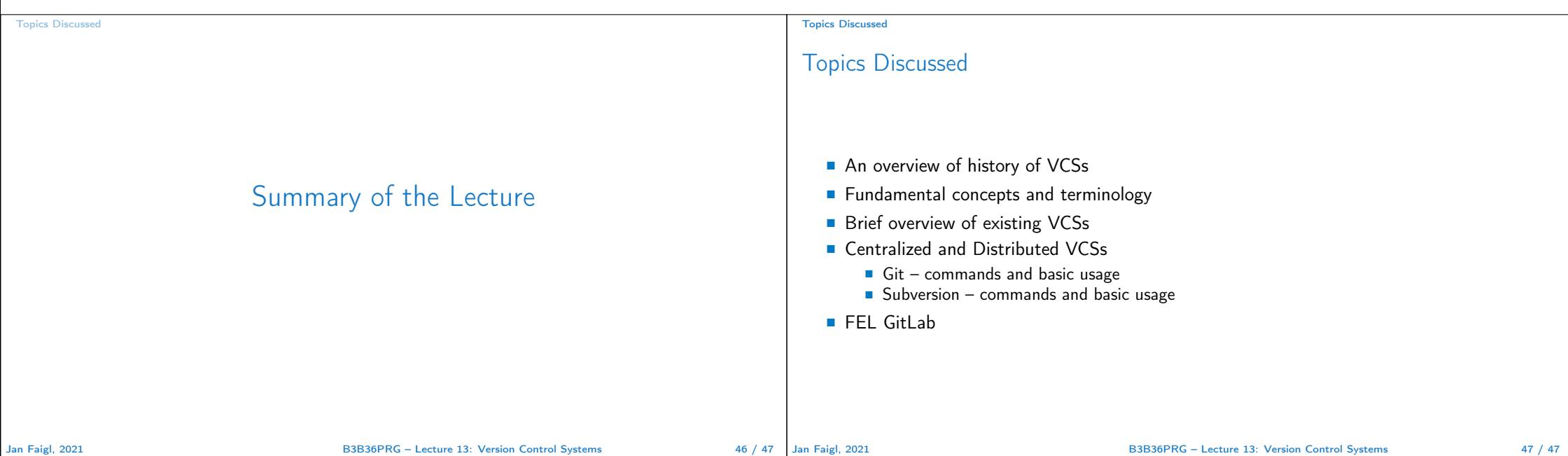